## **Fase 11: Envio da demanda da compra para "Autorizador"**

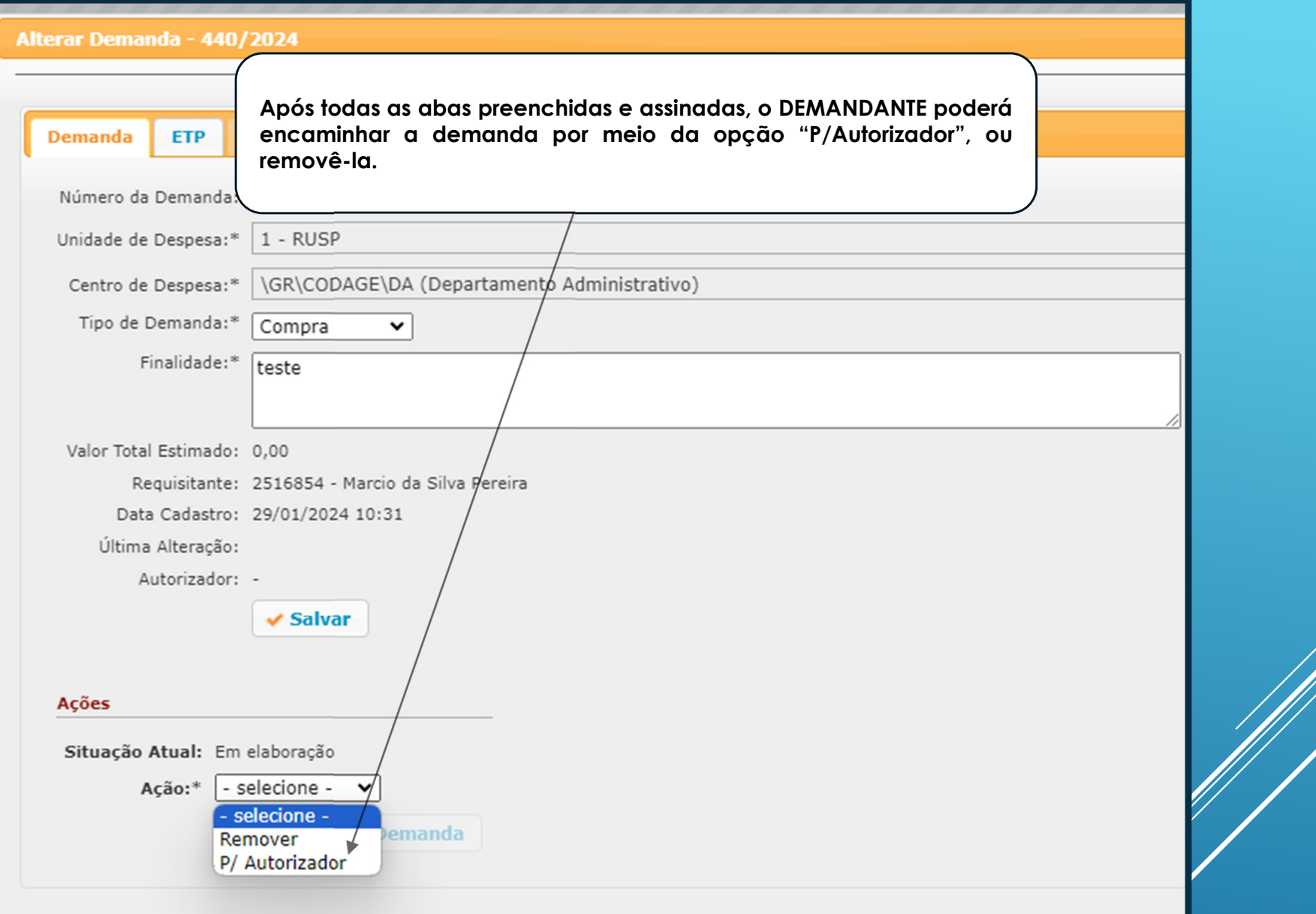

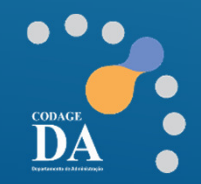

## **Fase 12: Envio da demanda da compra para "Autorizador"**

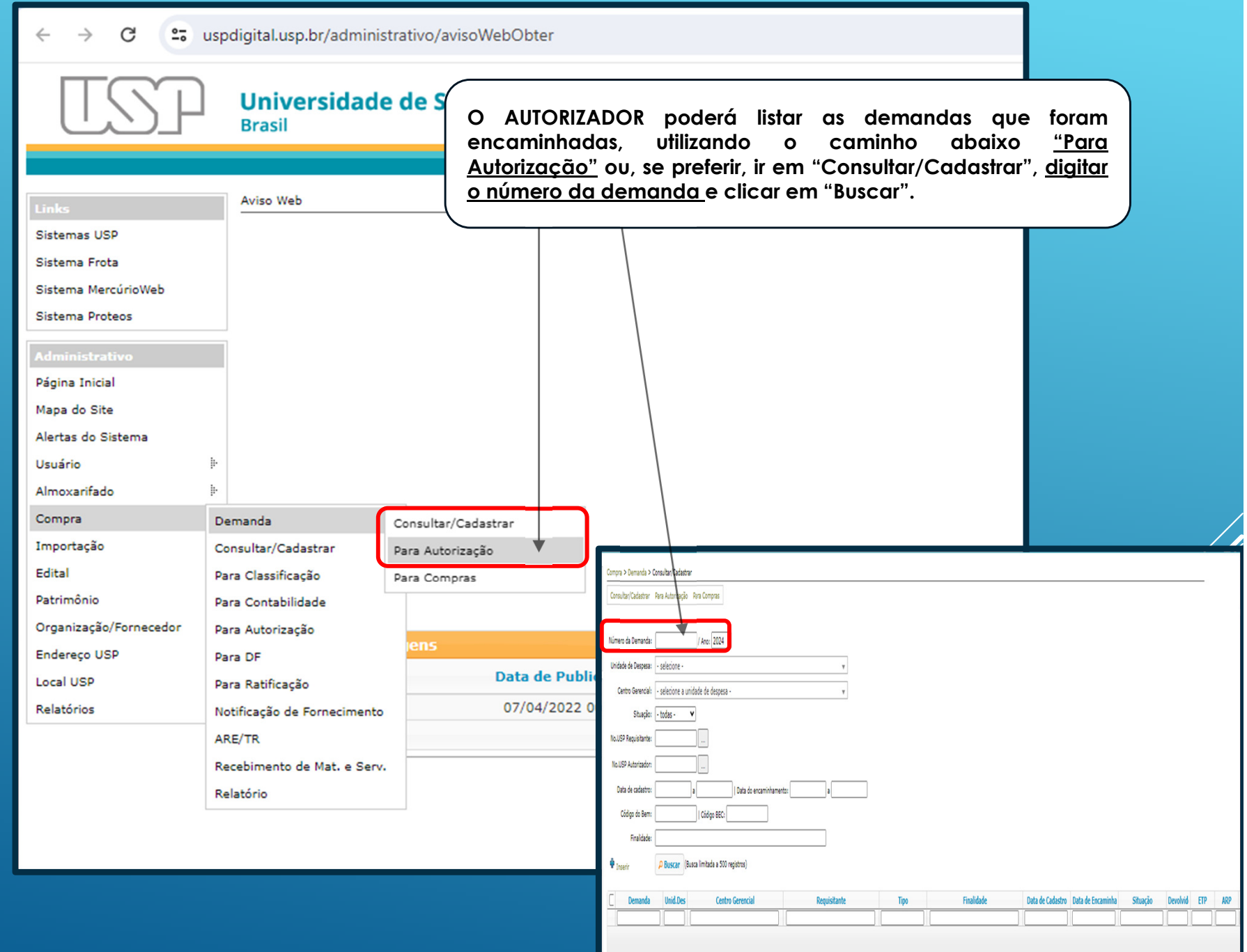

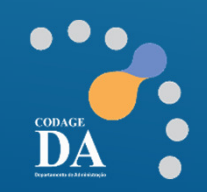

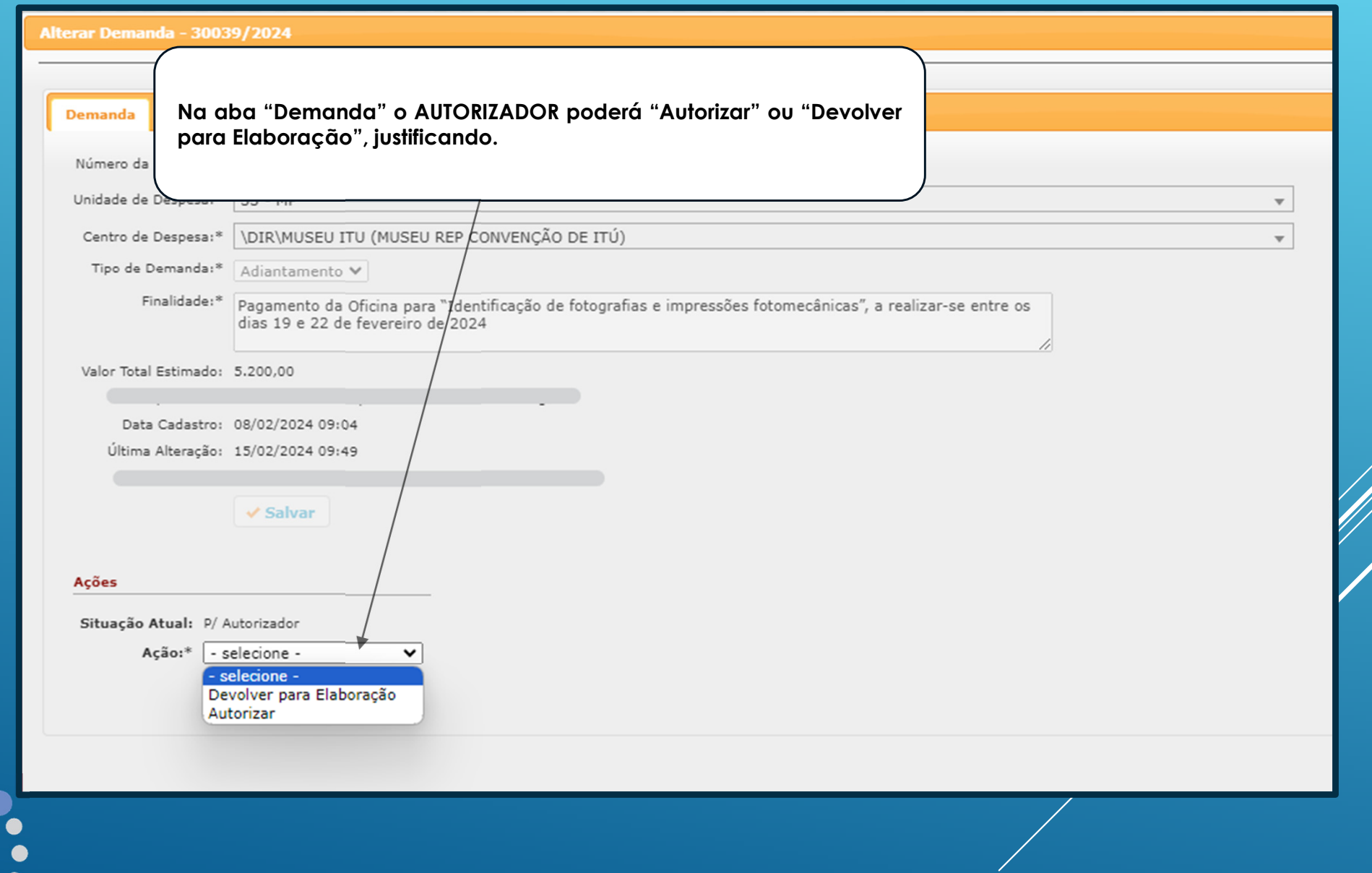

 $\bullet\bullet\bullet$ 

DA

 $\bullet$ 

## **Fase 13: Demanda da Compra em "Compras"**

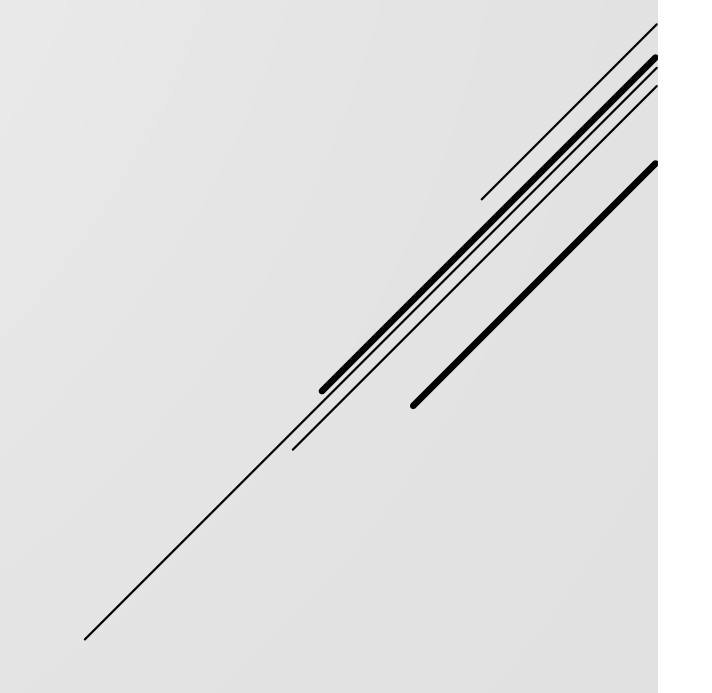

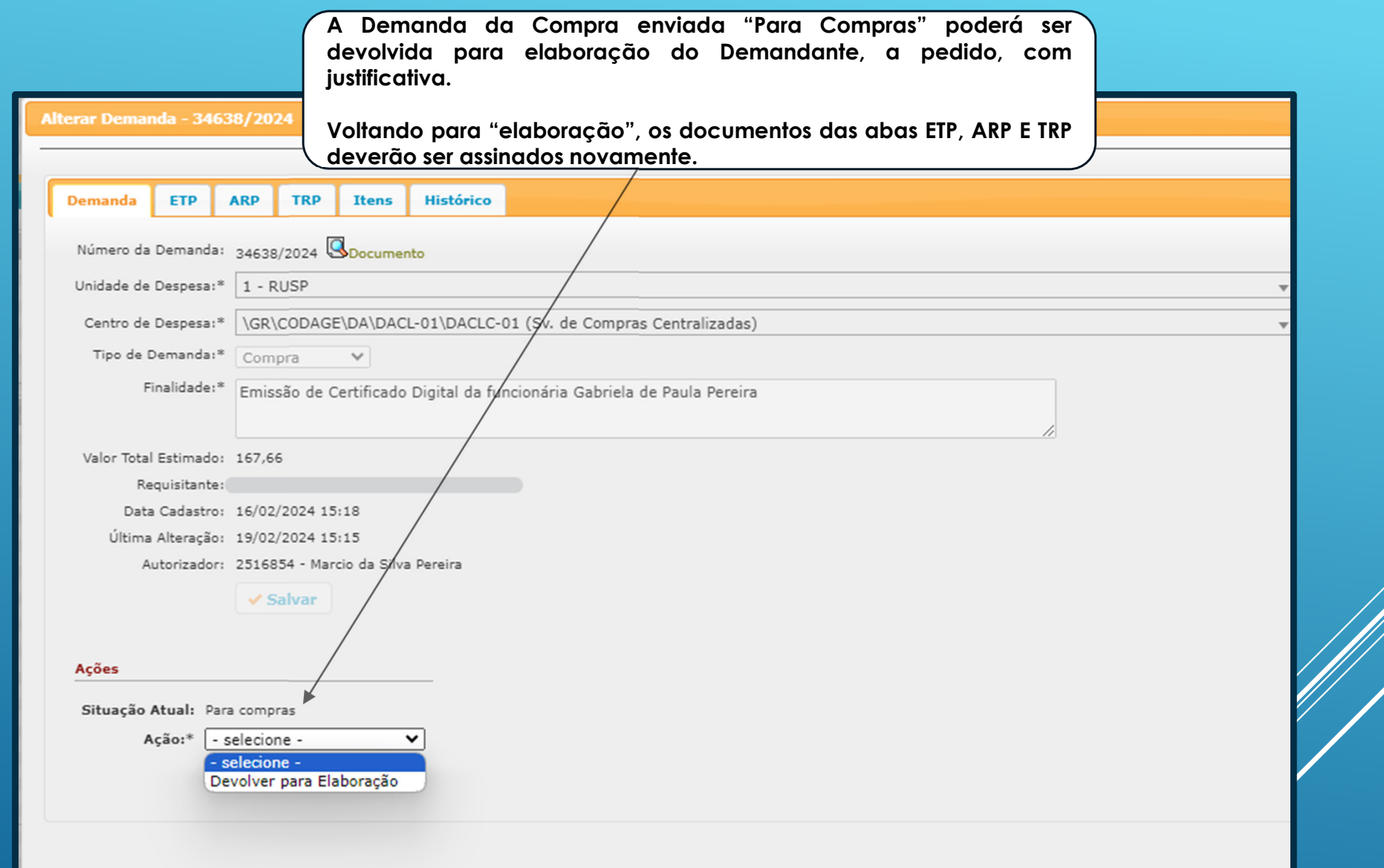

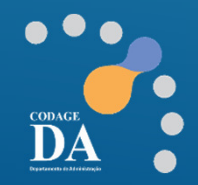

#### **Referências**

1) Lei <sup>n</sup><sup>º</sup> 14.133, de 1º de abril – Lei de Licitações <sup>e</sup> Contratos Administrativos;

<sup>2</sup> ) Decreto <sup>n</sup><sup>º</sup> 68.017, de <sup>11</sup> de outubro de <sup>2023</sup> – Elaboração de Estudos Técnicos Preliminares (ETP);

3) Material disponibilizado pela Escola de Governo do Estado de São Paulo - <u>Episódio 6 - Decreto nº 68.017, DE 11 DE OUTUBRO DE 2023</u> - Elaboração de Estudos Técnicos<br>Descripción de Casa de Casa de Casa de Casa de São Pau Preliminares (ETP). Víde: https://www.youtube.com/watch?v=qlNwBv2MTxg&t=1s

4) Material disponibilizado pela Universidade Federal de Pelotas – RS – Orientações para <sup>a</sup> Elaboração do Estudo Técnico Preliminar (ETP) <sup>e</sup> Termo de Referência (TR) emconformidade com <sup>a</sup> Lei <sup>n</sup><sup>º</sup> 14.133/2021. Site: https://wp.ufpel.edu.br/pra/files/2023/03/Orientacoes-ETP-e-TR\_Versao1\_rev03.pdf

5) Material disponibilizado Universidade Federal de Juiz de Fora – UFJF – Estudo Técnico Preliminar – Aquisição de Materiais <sup>e</sup> Equipamentos. Site: https://www2.ufjf.br/cosup/wpcontent/uploads/sites/116/2020/07/Exemplo-de-ETP-Finalizado.docx

6) Material disponibilizado no Gov.br – Estudo Técnico Preliminar 5/2022 – UASG <sup>112408</sup> – Hospital das Forças Armadas. Site: https://www.gov.br/defesa/ptbr/assuntos/hfa/acesso-a-informacao/licitacoes-e-contratos/pregao-eletronico/arquivos/2022/pe\_9\_2022-3/copy8\_of\_2\_ETP.pdf

7) Material disponibilizado no Gov.br – Estudo Técnico Preliminar – UASG <sup>153816</sup> – Universidade Federal da Bahia. Site: https://sipac.ufba.br/public/verArquivoDocumento?idArquivo=778372&key=d87e57dd209999a99a7518a9db70ced7&idDocumento=1277427&downloadArquivo=true&publicPath=true

8) Material disponibilizado pela Universidade do Estado de Santa Catarina – Instruções para preenchimento da minuta do Estudo Técnico Preliminar. Site: https://www.udesc.br/arquivos/udesc/id\_cpmenu/17306/3\_ETP\_\_\_Estudo\_T\_cnico\_Preliminar\_16965246233993\_17306.doc

9) Material disponibilizado pelo Ministério Público da União – IV.3. Estudo Técnico Preliminar - ETP. Site: https://www.mpu.mp.br/contratacoes/documentos-produzidos-pelo gt/3.MODELO-ETP\_revisado.odt

10) Material disponibilizado pela Escola Politécnica da Universidade de São Paulo – Assistência Financeira – Orientações para usuário Demanda da Compra. S https://www.poli.usp.br/wp-content/uploads/2024/02/1-Orientacoes-para-usuario-Demanda-de-compra.pdf

11) Material disponibilizado no Pregão Eletrônico nº 15/2022 – RUSP, objeto: Aquisição de catracas para controle de acesso de pessoas, incluindo prestação de serviços de manutenção <sup>e</sup> corretiva. Oferta de compra BEC <sup>n</sup><sup>º</sup> 102101100582022OC00062

12) Material disponibilizado no Pregão Eletrônico nº 05/2021 – RUSP, objeto: Locação de máquinas de bebidas quentes e máquinas de café expresso, incluindo rodos os insumos. Oferta de compra BEC <sup>n</sup><sup>º</sup> 102101100582021OC00018

13) Material disponibilizado pela Solicita Portal - O Estudo Técnico Preliminar e o Parcelamento. Site: https://portal.sollicita.com.br/Noticia/20465/o-estudo-t%C3%A9cnicopreliminar-e-o-parcelamento-

14) Material disponibilizado pela Prefeitura de Outro Preto - Estudo Técnico Preliminar. Site: https://ouropreto.mg.gov.br/static/manuais-listas/manuais/MODELO%20- %20Estudo%20Tecnico%20Preliminar%20(ETP).docx

15) Material disponibilizado em vídeo prático sobre o ETP: O ETP passo a passo NA PRÁTICA – AULA 01 e AULA 02 (Professor Ricardo Ribás).<br>Véxase de la casa de la casa de la casa de la casa de la casa de la casa de la casa d Vídeo Aula 01: https://www.youtube.com/watch?v=wJAbR1JcyU4&t=617sVídeo Aula 02: https://www.youtube.com/watch?v=Q4DS2TbvV2o&t=921s

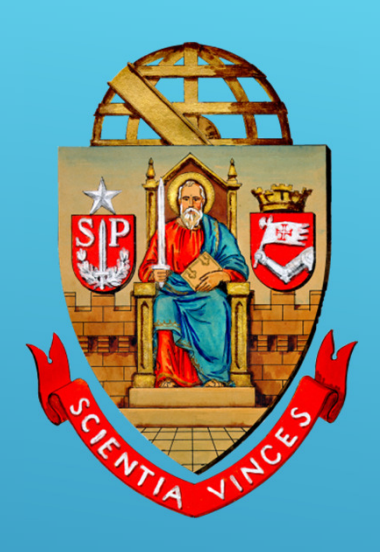

# **UNIVERSIDADE DE SÃO PAULO**

## **Coordenadoria de Administração Geral**Departamento de Administração

**Rua da Reitoria, 374Cidade Universitária Armando de Salles OliveiraButantã – São Paulo – SP www.usp.br/da**